تست بیمر با زیپرشین

## تست بیمر با زیپرشین

نویسنده

۱۷ خرداد ۱۴۰۱

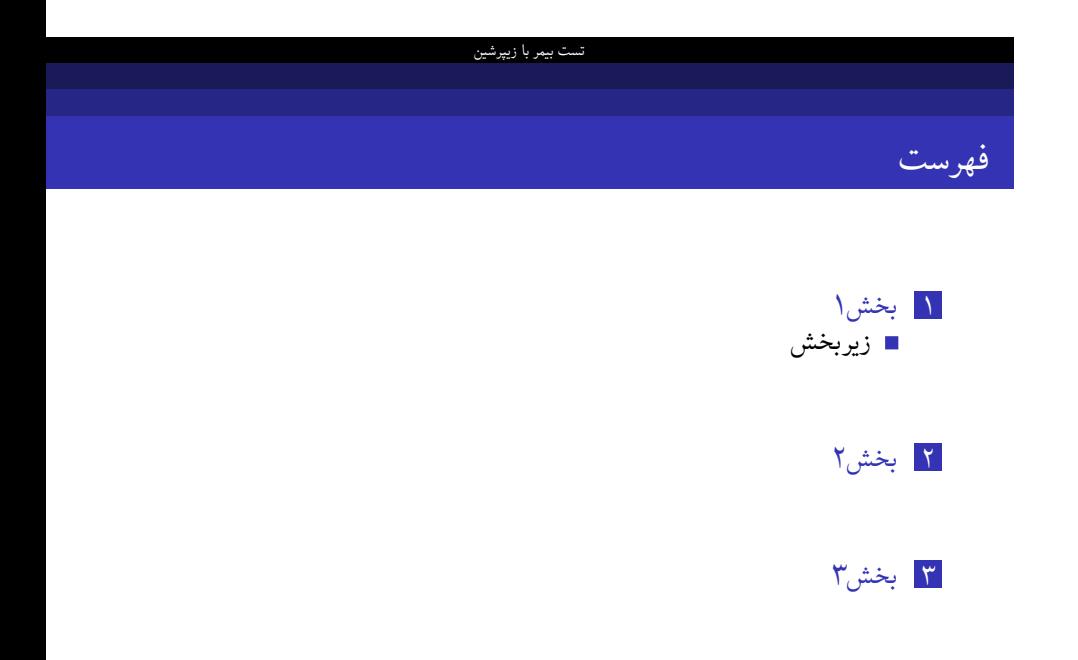

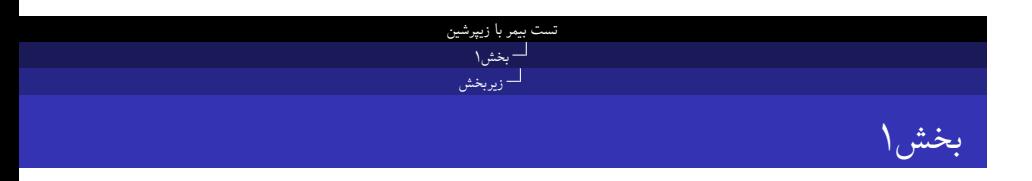

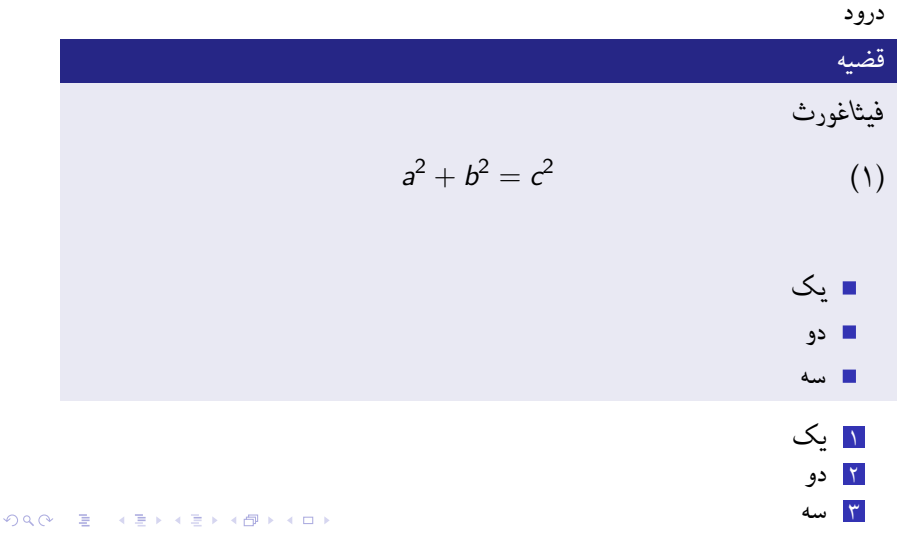

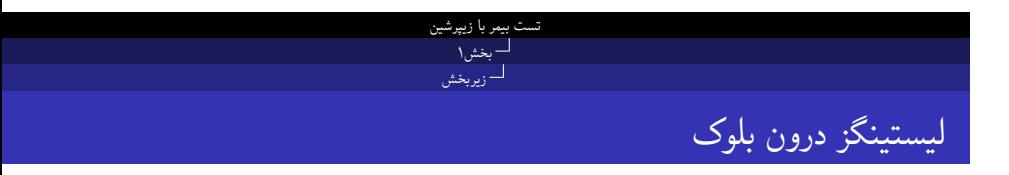

در اینجا کد متلب وارد می کنیم

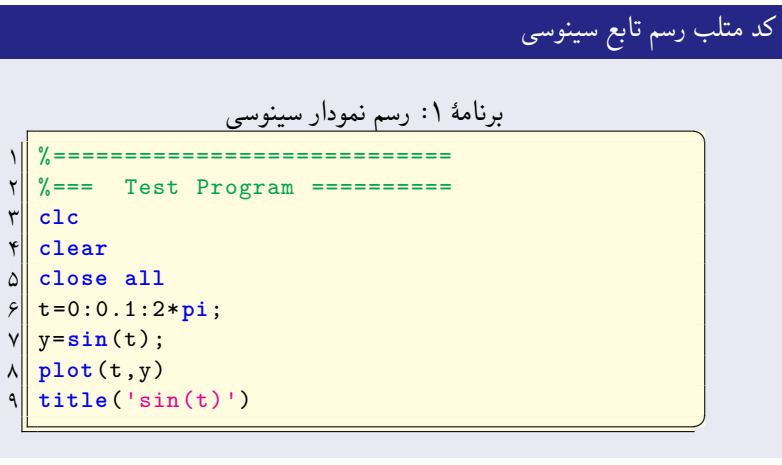

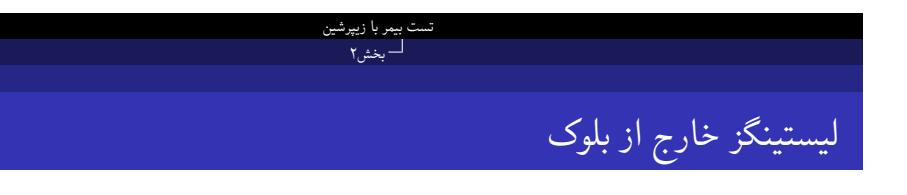

## برنامهٔ ۲: رسم نمودار سینوس<u>ی</u>

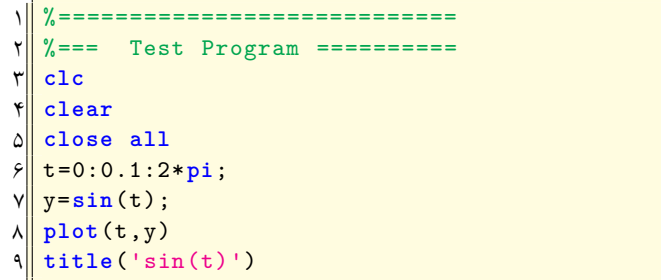

## بخش۳ تست پانویس و زیرنویس در داخل بلوک **تست footnote در بلوک** یک ۱ دو **تست LTRfootnote در بلوک** یک دو ۲

تست بیمر با زیپرشین